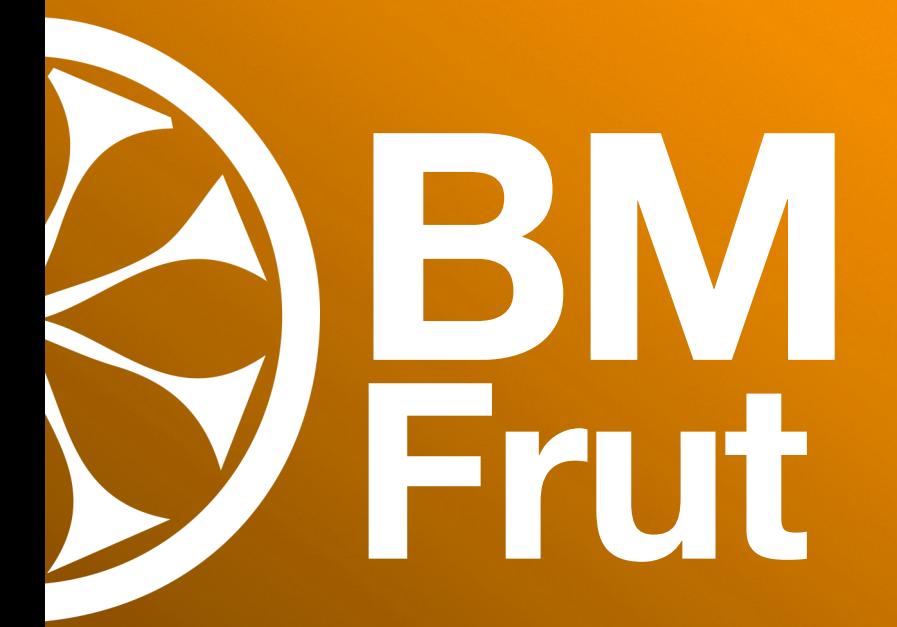

Gestión para comercios de frutas y verduras.

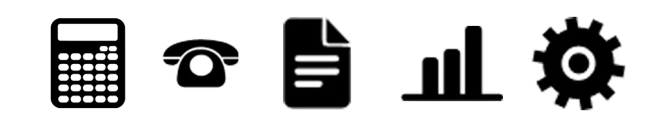

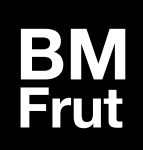

La aplicación BMfrut es una eficaz herramienta para la gestión de comercios de fruterías y verduras.

Le permite controlar al minuto a los clientes que se están atendiendo, así como los servicios y productos que se le están aplicando. Es muy intuitivo y de fácil manejo.

## **Destacado**

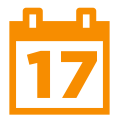

**Agenda** Puede controlar las citas con sus clientes, asignándole un/a profesional.

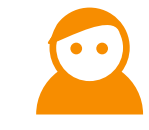

**Agenda** Gestión de usuarios y permisos de estos al programa.

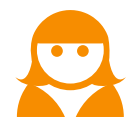

**Clientes** Actualice datos de

su cliente, conozca su historial de visitas y productos.

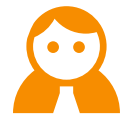

**Vendedores**

Cálculo de comisiones de sus profesionales o vendedores. Control.

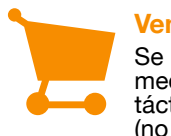

**Ventas** Se puede realizar mediante pantallas táctiles (no imprescindible).

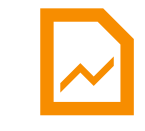

**Informes** Múltiples listados e informes estadísti- cos.

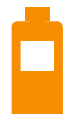

**Productos**

Indique código de barras, diferentes precios, precios especiales. Etiquetas.

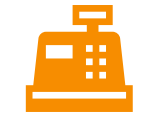

## **Crontol de Caja**

Fácil y detallado arqueo de caja. Le permite anotar las salidas para pagos.

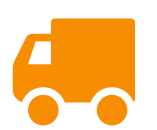

### **Pedidos**

Módulo especial para realizar pedidos directos a su proveedor Los Pérez con listado de necesidades en función a su consumo.

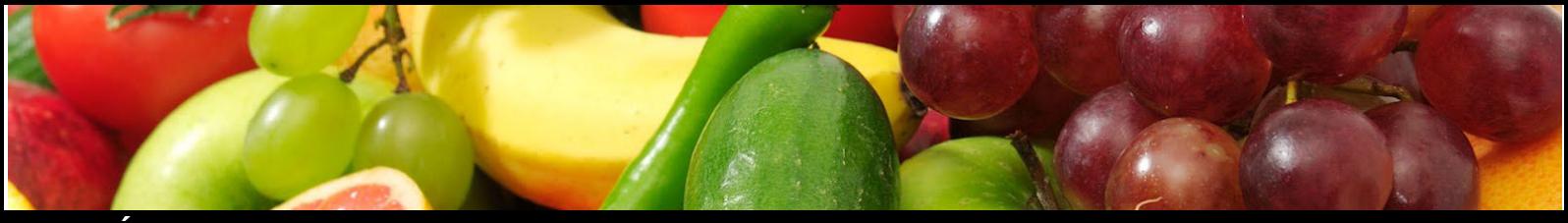

**Área de Frutería**

BMFrut le permite controlar las ventas de productos y servicios de frutería de forma simple y rápida.

# **Destacado**

- **O** Mejora la imagen del Punto de Venta.
- **2** Aumenta la rapidez de funcionamiento con una pantalla fácil e intuitiva.
- **6** Los artículos se agrupan en distintas categorías (familias). Dentro de cada categoría se muestran los diferentes artículos que pertenecen a ésta permitiendo una rápida y fácil localización agilizando notablemente la venta.
- Tanto las familias como los artículos pueden tener asociada una imagen que ayudará a su rápida localiza ción en pantalla.
- Identificación por código de barras del ticket y de los vales de devolución.
- **G** La incorporación de una línea a un ticket consiste en localizar en pantalla la familia primero y el producto después, ésta línea puede modificarse o anularse fácilmente.
- **O** Emite Facturas simplificadas (Adaptada a la nueva normativa de facturación).
- Los artículos pueden marcarse por código de barras, referencia manual (PLU) o pulsando en la pantalla táctil sobre la imagen, acepta ticket de balanza.
- **C** Posibilita, si se autoriza, modificar el precio de venta al efectuar la operación.
- **C** En el momento del cobro podrá realizar éste en efectivo, tarjeta de crédito, vale o mixto.
- Emisión de tickets regalo.
- Si el producto o familia no dispone de imagen mostrará la descripción dentro del botón.
- **G** Gestiona tickets aparcados (en espera). Avisa y visualiza éstos al entrar en ventas.
- **G** Visualiza los artículos más frecuentes (favoritos).
- **C** Cierres ciegos de caja (no muestra los totales teóricos para cada forma de pago). Fácil arqueo.
- **D** Control de Entradas/ salidas de efectivo.

Historial de servicios.

# **Área de administración y gestión**

- **O** Prestaciones generales
	- Los datos de los ficheros son modificables mediante el uso de tablas.

#### **A** Ventas

- Gestión de presupuestos. Paso automático a salidas. Impresión en pdf.
- Facturas pro-forma o Presupuestos.
- Facturación de albaranes. Posibilidad de selección.
- Tratamiento de ofertas y precios personalizados.
- Gestión de facturas. Posibilidad de emitir factura en formato pdf para su envío por email.
- Listado de facturas. Consultas y repetición.
- Exportación a Excel.
- Cálculo de comisiones.
- **a** Cobros
	- Impresión de recibos.
	- Adeudos en soporte magnético. CSB019.CSB058
	- Listado de situación y de saldos.

### Informes

- Estadísticas directas de los ficheros maestros: Productos y Clientes.
- Estadísticas de consumos por cliente-producto y producto-cliente.
- ABC´s de productos, familias, clientes o zonas.
- Listas de precios.
- Estadísticas y gráficos de consumos.
- Informe de altas de clientes.
- **G** Utilidades
	- Parámetros.
	- Procesos de copias de seguridad.
	- Test de integridad y regeneración automática de la base de datos.
	- Enlaces contables automáticos de ventas y cobros.
	- Cambio código de productos.
	- Control de accesos de usuarios con informe de registros realizados.

# **Opcional - Control de Almacén**

- **Almacén** 
	- Gestión de movimientos de entradas y salidas de productos. Gestión de devoluciones a proveedores.
	- Inventarios ordenados por diferentes órdenes: Alfabético, código, familia y ubicación del producto.
	- Modificación automática de precios al introducir albaranes de compras.
	- Listado bajo mínimos. Existencias teóricas en ficha producto.
- **2** Compras
	- Gestión de pedidos a proveedores. Órdenes de compra.
	- Gestión de albaranes y facturas de compras.

• Comprobación de entradas.

#### **R** Informes

- Estadísticas de consumos y directas de los ficheros maestros. Gráficos de Entradas y Salidas.
- Situación general y movimientos de los productos.
- Listado de Obsolescencia.
- Informes de rentabilidad: Clientes, producto, familia o factura.
- ABC´s de productos, familias, clientes, zonas o proveedores.
- Resúmenes mensuales o anuales de compras y ventas.

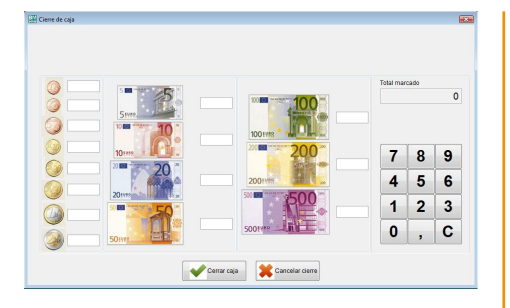

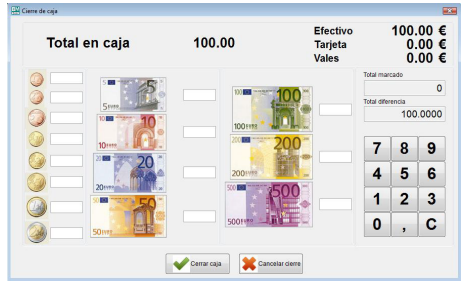

#### **FACTURA SIMPLIFICADA**

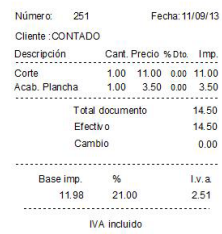

Gracias por su visita

Le atendió : Juana

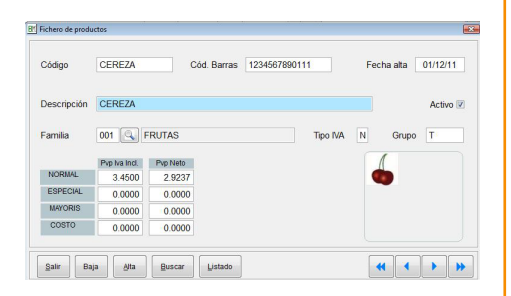

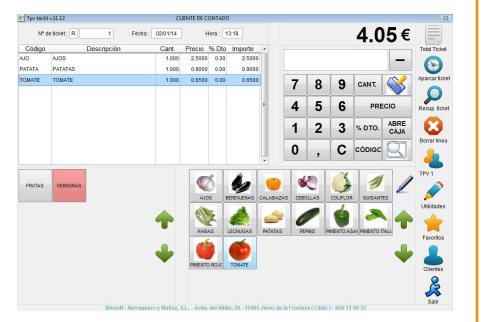

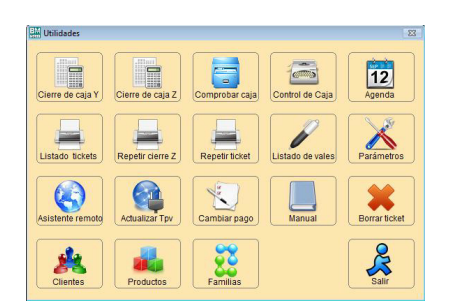

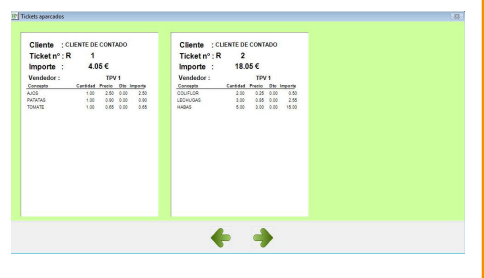

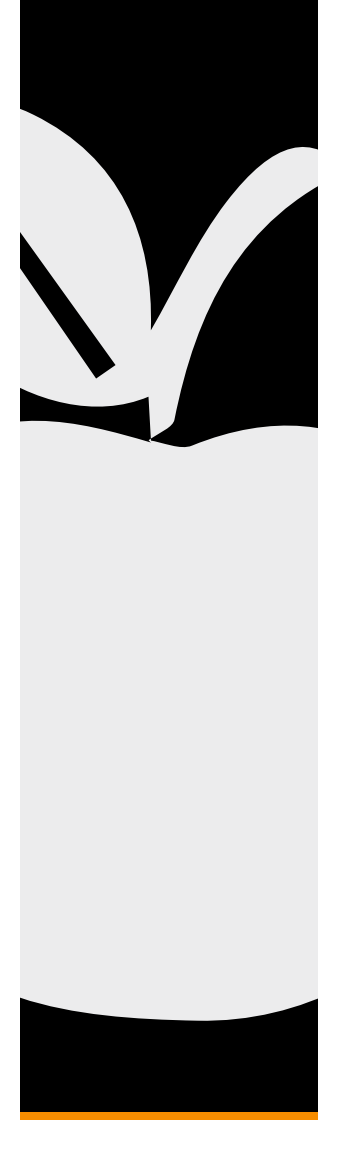

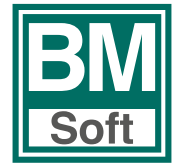

Av. del Altillo, 29 11405 Jerez de la Frontera (Cádiz) Tel. 956 316037 www.bmsoft.es